### Systèmes digitaux

Cours <sup>11</sup>

### Algorithmes complexes

- Il existe plusieurs opérations définies dans le langage VHDL:
	- +, -, \*, division par les puissances de 2, les comparaisons, les fonctions logiques, etc.
- Certaines opérations sont plus complexes et demandent une approche différente:
	- Look-up table
	- Algorithme multi-cycle
	- Algorithmes itératifs

- Certaines opérations sont moins évidentes à implanter:
	- Exponentielle, sinus, cosinus, tangente, etc.
- Il est possible d'effectuer une série de Taylor…

$$
e^{x} = 1 + \frac{x}{1!} + \frac{x^{2}}{2!} + \frac{x^{3}}{3!} + \cdots
$$
 sin(x) = x - \frac{x^{3}}{3!} + \frac{x^{5}}{5!} - \frac{x^{7}}{7!} ...

• Les calculs sont parfois longs et demandent des ressources

- Dans certaines cas, il est plus simple de créer une look-up table
- Par exemple: sin(x) pour x de 9 bits, où x est en degrés et où sin(x) est de 8 bits format
	- Il faudrait faire un tableau du type CASE/WHEN contenant 512 possibilités

```
CASE x IS
WHEN "000000000" =>sinx <= "00000000";
    WHEN "000000001" =>

sinx <= "00000100";
```
Sin(x) allant de 0 à 1 sur8 bits (0.XXXXXXXX)

…

END CASE;

- Il est évidemment possible d'écrire les 512 lignes à la main
	- Les informaticiens se serviraient plutôt d'un « script » ou d'un langage qui automatise les choses répétitifs
- En MATLAB, on pourrait commencer par:

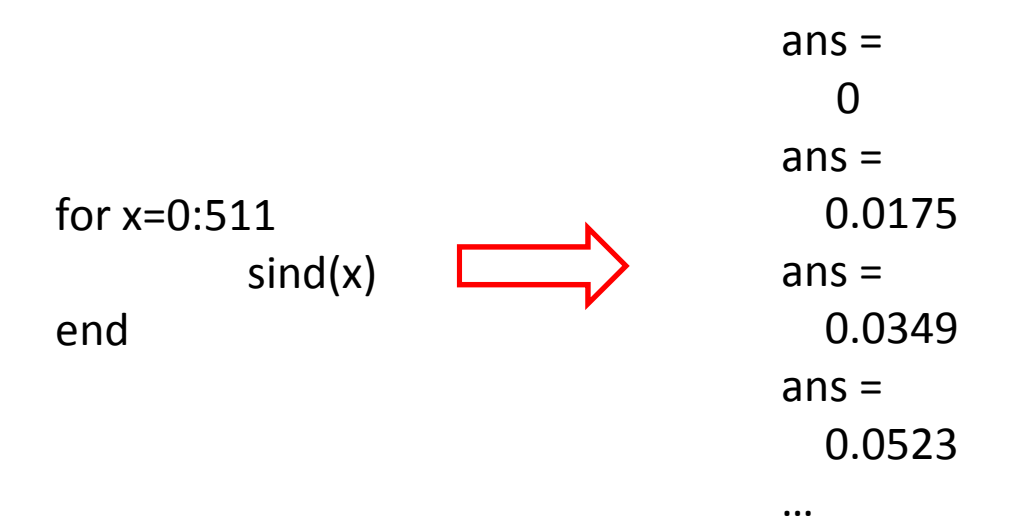

- Sachant que:
	- On veut une valeur entre 0 et 255
	- Et que sind(x) donne entre -1 et 1
- On pourrait:
	- Additionner 1 au résultat (pour devenir positif)

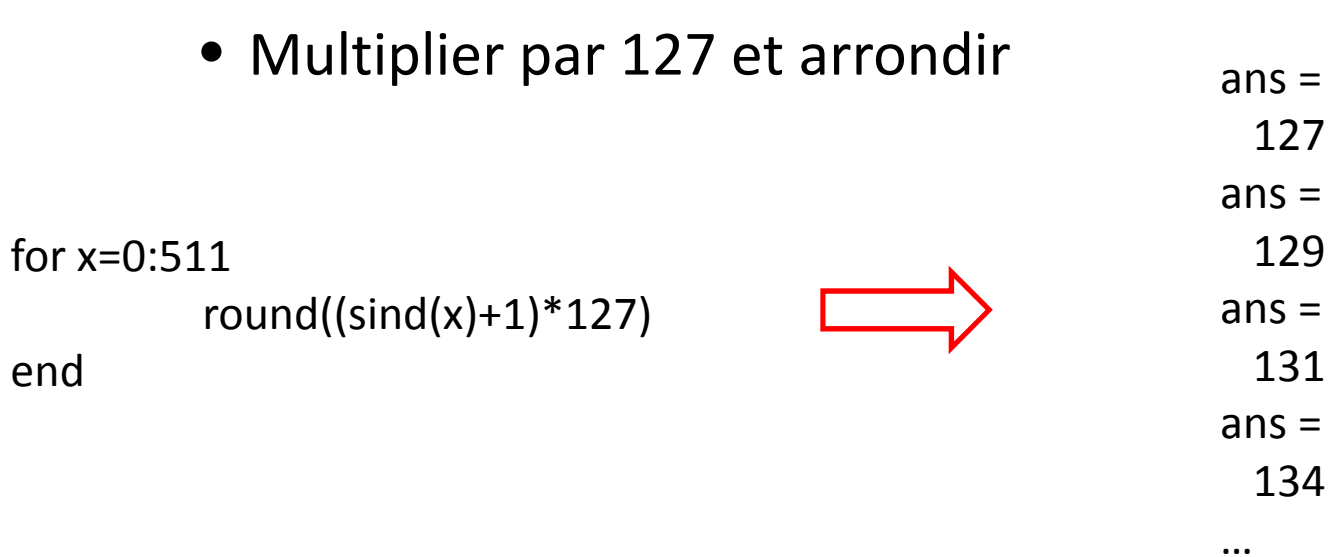

• Pour s'en servir en VHDL, il faut avoir le nombre en binaire: $ans =$ 

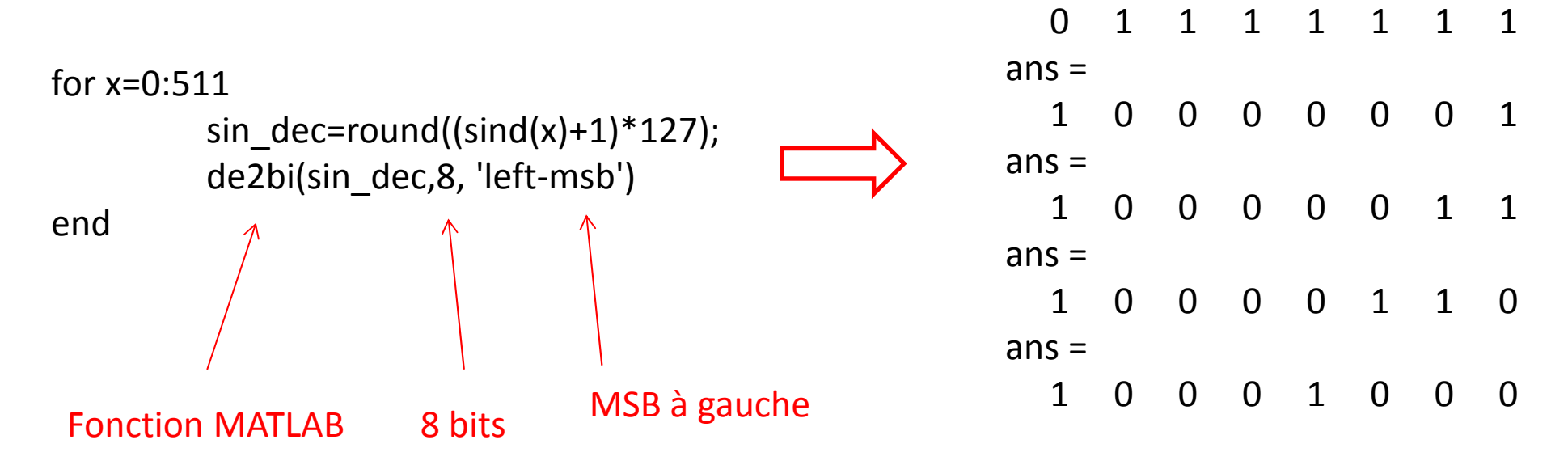

Il suffit maintenant d'ajouter du texte de façon automatique…

- La fonction de2bi nous donnera un vecteur de 0 et de 1
- Pour s'en servir, il faut les mettre sous forme de chaîne de caractère en utilisant sprintf

#### • Ensuite, on l'insère dans une commande: for  $x=0:511$

```

sin_dec=round((sind(x)+1)*127);vecteur=de2bi(sin_dec,8, 'left-msb');sin_bin=sprintf('%d', vect);
partie_when=sprintf('WHEN %d =>\n', x);
partie_assign=sprintf('sinx <= "%s";\n', sin_bin);
disp(partie_when);disp(partie_assign);Mettre sous forme VHDLMontrer à l'écran
```
end

• Le résultat n'est pas exactement ce qu'on voulait:

WHEN  $0 \Rightarrow$  sinx <= "01111111"; WHEN  $1 \Rightarrow$  sinx <= "10000001"; WHEN  $2 \Rightarrow$  sinx <= "10000011"; WHEN  $3 \Rightarrow$ 

- Il faut changer la valeur du x en binaire…
	- On met x sur 9 bits, MSB à gauche

…

• On forme une chaîne de caractère avec

```
x vecteur = de2bi(x,9, 'left-msb');x_bin = sprintf('%d', x_vecteur);
```
- Au final, ça donne ceci:
	- Ça semble être beaucoup de travail, mais il suffit de l'apprendre une fois…
	- Les scripts sont souvent très utiles

```
for x=0:511
```

```

sin_dec=round((sind(x)+1)*127);vecteur=de2bi(sin_dec,8, 'left-msb');sin_bin=sprintf('%d', vect);x vecteur = de2bi(x,9, 'left-msb');
x bin = sprintf('%d', x vecteur);
partie_when=sprintf('WHEN "%s" =>\n', x_bin);
partie_assign=sprintf('sinx <= "%s";\n', sin_bin);
disp(partie_when);disp(partie_assign);
```
WHEN "000000000" =>  $\text{sinx} \leq \text{``}10111101\text{''}:$ WHEN "000000001" => sinx <= "10111101"; WHEN "000000010" =>  $\text{sinx} \leq \text{"10111101";}$ WHEN "000000011" => sinx <= "10111101";

…

- L'approche avec les look-up tables fonctionne sur 1 cycle d'horloge
- Certaines opérations peuvent être effectuées sur plusieurs cycles
	- On peut penser à la multiplication par addition successif
	- Ou à la division par soustraction successive

• Les algorithmes multi-cycles peuvent avoir une structure comme celle-ci:

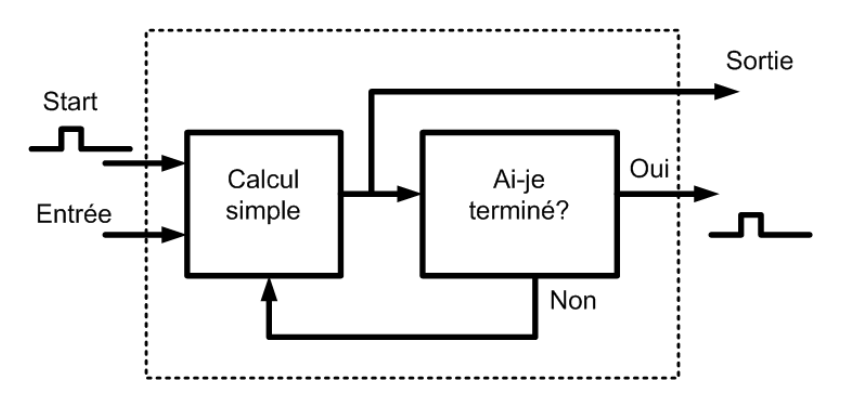

- On entre les données et on active le processus
	- Le processus continue AUTOMATIQUEMENT
	- Lorsque <sup>c</sup>'est terminé, il le signale et génère la sortie...

- Un exemple simple serait la multiplication
	- Une multiplication peut se faire directement en VHDL
	- Peut aussi se faire par sucession d'additions
- En faisait 4 x 5, on se retrouve à faire:
	- 5+5+5+5
- • Donc, on procèderait comme suit:
	- On additionne 5 (Additionneur)
	- Combien de fois a-t-il additionné 5? (Comparateur)
	- Si ça fait 4 fois, j'arrête.

- De façon plus structurée:
	- Quand Start=1, je sauvegarde les entrées
	- A=4 et B=5
	- Je mets produit=0
- • À chaque coup d'horloge:
	- J'additionne B au produit
	- Je soustrais 1 de A
- Je continue jusqu'à ce que A soit <sup>0</sup>

Pourquoi sauvegarder?

- Start=0
	- A=0, B=0, Produit=0
- Start=1
	- A=4, B=5, Produit=0

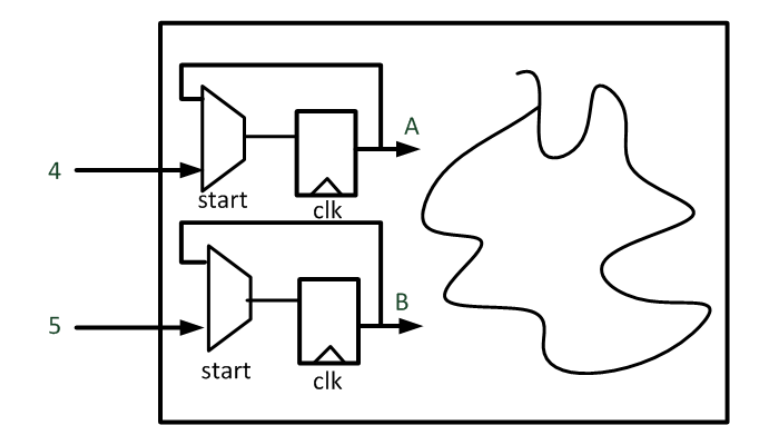

- Aux cycles d'horloge subséquents:
	- A=3, B=5, Produit=5
	- A=2, B=5, Produit=10
	- A=1, B=5, Produit=15
	- A=0, B=5, Produit=20

• Le diagramme ressemblerait à ceci:

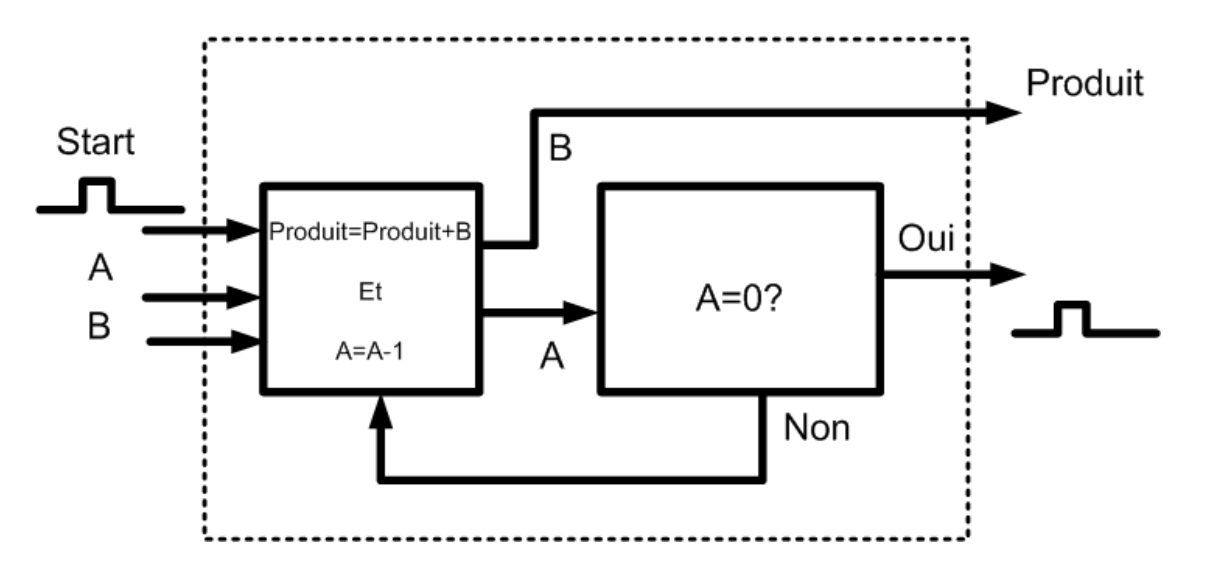

- Pourquoi une pulsation à la sortie?
	- Les algorithmes multi-cycles prennent plusieurs cycles d'horloge
	- Le prochain module aimerait se servir de nos données
	- Mais comment savoir si la donnée est bonne ou pas?
- On peut générer un signal "Fin" pour dire que le calcul est terminé
	- Donc, que la sortie est bonne

- On veut faire une division de deux nombres:
	- Le résultat donne Quotient et Reste
- Pensez à un algorithme multi-cycle pour la division
	- Qu'arrive-t-il quand Start=1?
	- Qu'arrive-t-il à chaque cycle d'horloge subséquent?
	- Faites un exemple numérique avec dividende=27 et diviseur=6

- Quand start=1:
	- A=dividende B=diviseur, Quotient=0
- • À chaque cycle:
	- $\bullet$  A=A-B
	- Quotient=Quotient + 1
	- On compare si B > A
- On arrête quand B > A
	- Quotient est calculé à chaque cycle
	- Reste = A

- Quand start=1:
	- A=27, B=6, Quotient=0
- • À chaque cycle:
	- A=27-6=21, Quotient = 1
	- A=21-6=15, Quotient = 2
	- A=15-6=9, Quotient = 3
	- A=9-6=3, Quotient = 4
	- On arrête
- Quotient = 4, Reste = 3

# Algorithme multi-cycle en VHDL

- Les algorithmes multi-cycle suivent un patron assez semblable:
	- Lorsque Start = 1, l'algorithme commence
	- Toutes les entrées sont enregistrées dans des flip flops
- C'est pratique d'avoir une variable qui indique quand l'algorithme roule
	- Quand start=1, cette variable est à 1
	- Quand cette variable est 1, on fait les calculs
	- Quand le critère de fin est arrivé, la variable tombe à 0

## Algorithme multi-cycle en VHDL

```
PROCESS (clk)BEGINIF clk'EVENT AND clk ='1' THEN
        IF start = '1'THEN
            s termel <= entreel;
            s_t = r = 2;

s_produit <= (OTHERS => '0');
            fin \leq '0';

ELSIF s_terme2 > 0 THEN
s_produit <= s_produit + s_terme1;
            s terme2 \leq s terme2 - 1;
            fin \leq '0';

ELSIF s_terme2 = "0000" THENproduit <= s_produit;
            fin \le '1';
        END IF;END IF;END PROCESS;1. On enregistre les entrées
                                                          2. On initialise le produit1. On fait l'addition2. On soustrait de 1Quand s_terme2 est 0,
                                                       la multiplication est terminée
```
### Algorithmes itératifs

- Considérons maintenant une opération plus complexe
- L'approche proposée est l'algorithme itératif:
	- Il sera multi-cycle, mais aura des critères de convergence différents
- Considérons le cas particulier de la racine carrée

- Dans l'approche la plus simple, on peut essayer toutes les possibilités:
	- On conserve la valeur qui génère le moins d'erreur
	- $\bullet$  Avec la racine carrée, l'erreur se mesure en calculant x<sup>2</sup>
- On veut la racine carré de 144
	- On commence avec 0: 0\*0=0 Erreur de 144
	- 1\*1=1 Erreur de 143
	- 2\*2=4 Erreur de 140
	- •…

12 donnerait l'erreur la plus faible (0)

### Algorithmes itératifs

• Une autre façon de fonctionner sera celle-ci:

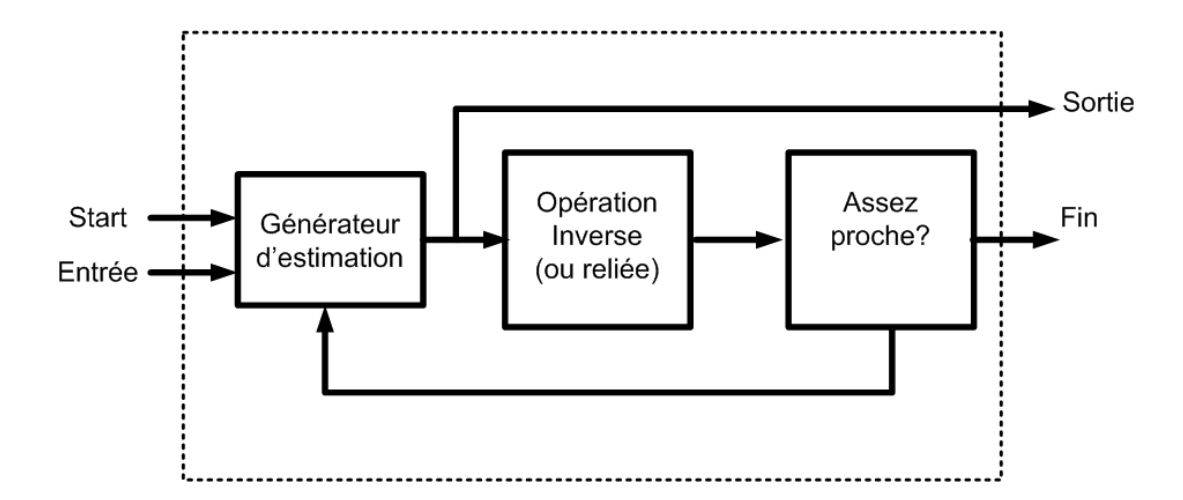

• On estime et on se rapproche tranquillement vers la bonne réponse…

- L'ajustement de l'estimation se fait avec  $x^2$ 
	- On veut savoir si on est trop haut ou trop bas
	- On ajuste notre estimation en conséquence

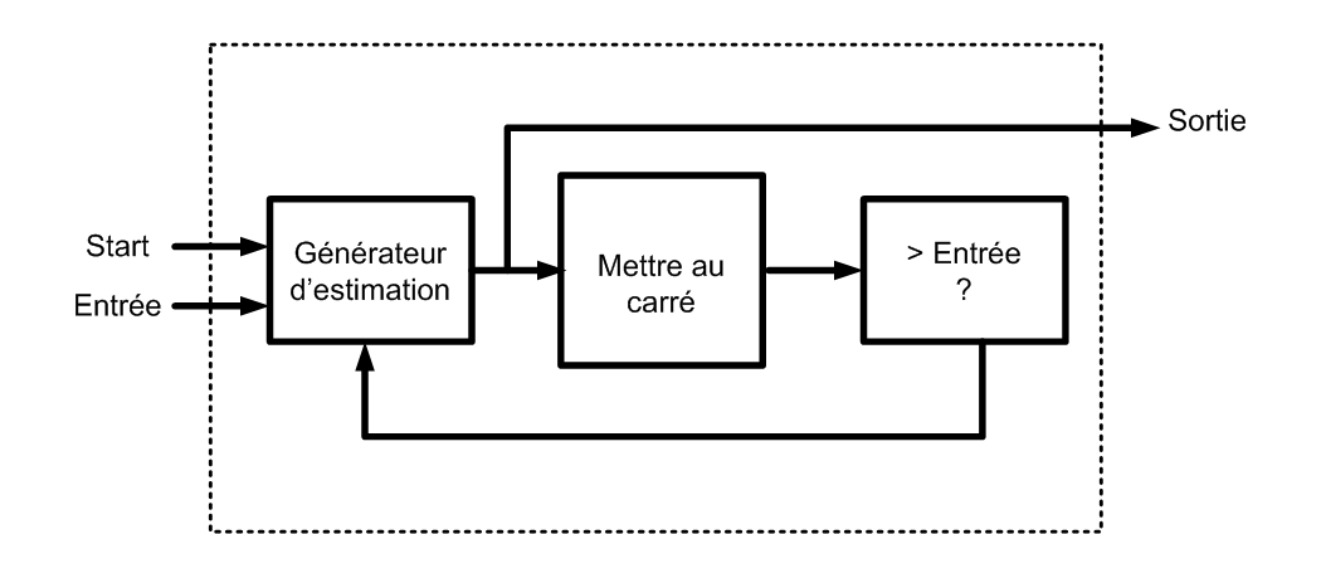

- Comment générer la première estimation?
	- On devine
- Ça nous donne un point de départ
	- Avec le  $x^2$ , on s'ajuste
	- Si on cherche 144 et qu'on devine 10: 10\*10=100 (+)
	- Si on cherche 144 et qu'on devine 15: 15\*15=225 (-)
- Dans notre cas, on fait une recherche binaire
	- L'approche est structurée

- On commence toujours par le milieu:
	- L'opération inverse révèle que <sup>c</sup>'est trop grand

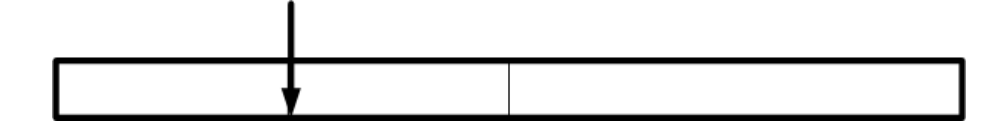

• L'opération inverse révèle que <sup>c</sup>'est trop petit

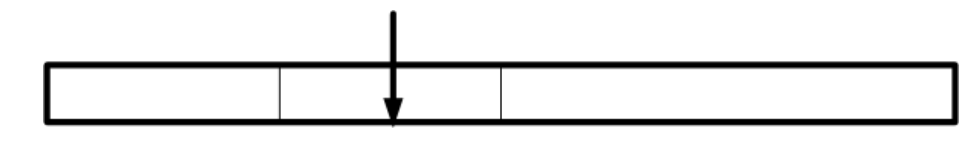

• L'opération inverse révèle que <sup>c</sup>'est trop petit

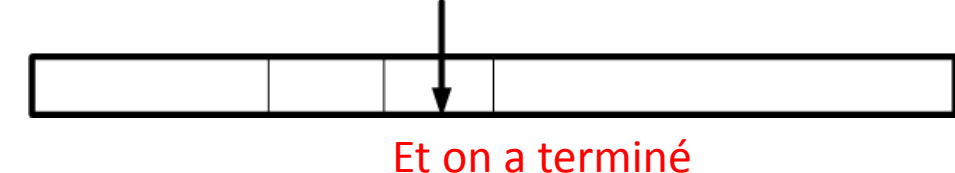

- Trouvons la racine carrée de 121:
	- Les possibilités vont de 0 à 15 (4 bits)
- Start = 1:
	- Estimation = 8, Carré = 64: Trop petit 9 10111121 5 8 J b
	- Estimation = 12(Milieu: 8-15), Carré = 144: Trop grand

9 10

- Estimation = 10 (Milieu: 8-12), Carré=100: Trop petit ດΙດΙ 9
- Estimation= 11(Milieu:10-12), Carré=121

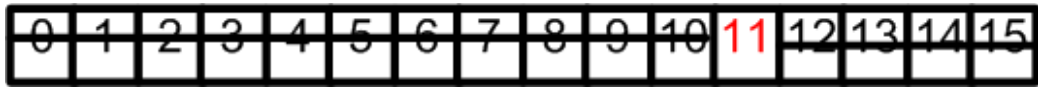

- On veut faire une division de deux nombres:
	- Le résultat donne juste un quotient de 4 bits
- Pensez à un algorithme itératif avec estimation
	- Quelle est l'opération inverse?
	- Qu'arrive-t-il quand Start=1?
	- Qu'arrive-t-il à chaque cycle d'horloge subséquent?
	- Faites un exemple numérique avec dividende=28 et diviseur=4

- L'opération inverse est la multiplication
- Quand Start=1
	- Estimation = 8, 8x4=32: Trop grand

3 5 ŏ

• Estimation = 4, 4x4=16: Trop petit

9 8 3 5 6 l10l  $\overline{2}$ 

• Estimation = 6, 6x4=24: Trop petit

3  $5 \mid$  $8<sup>1</sup>$ -9 131 2 4 6

• Estimation = 7, 7x4=28

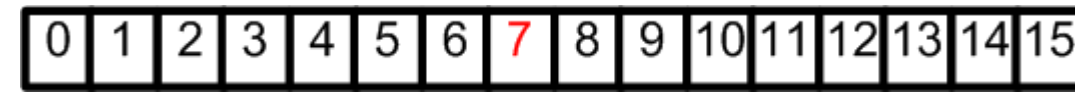

- Dans la recherche binaire, il y a un maximum de N essais pour un nombre de N bits
	- Si la réponse peut avoir 4 bits, on aura la bonne réponse après 4 essais (maximum)
- Une façon de le voir:
	- On commence par mettre estimation(3) = 1
	- Donc estimation="1000"
	- Si c'est trop gros, estimation(3)=0 (sinon, inchangé)
	- On passe au prochain: estimation(2)=1...

- Donc, on recommence l'exemple:
	- Estimation="1000", 8x4=32: trop gros
	- Estimation="0100", 4x4=16: PAS trop gros
	- Estimation="0110", 6x4=24: PAS trop gros
	- $\bullet$  Estimation="0111", 7x4=28: PAS trop gros
- Qu'arrive-t-il si on arrive à la bonne réponse avant la fin?
	- Essayons avec un diviseur de 32 et un dividende de 8

- Avec ces nouveaux chiffres:
	- Estimation="1000", 8x8=64: trop gros
	- Estimation="0100", 4x8=32: PAS trop gros
	- Estimation="0110", 6x8=48: trop gros
	- $\bullet$  Estimation="0101", 5x8=40: trop gros
	- $\bullet$ Donc... Estimation="0100"
- Réponse: ce <sup>n</sup>'est pas grave si on arrive à la bonne réponse avant le temps...

# Algorithme itératif en VHDL

- L'approche ici est semblable:
	- Lorsque Start = 1, l'algorithme commence
	- Toutes les entrées sont enregistrées dans des flip flops
	- Variable INDEX est égale au nombre de bits MOINS 1
- • À chaque cycle,
	- On met le bit estimation(INDEX) = 1
	- Si l'estimation est trop grosse, estimation(INDEX)=0
	- On passe au prochain bit (INDEX=INDEX-1)
	- Ça continue jusqu'à ce que INDEX = 0

Dans l'exemple, on le fait un peu différemment...

# Algorithme itératif en VHDL

```
PROCESS (clk)BEGIN
IF clk'EVENT AND clk ='1' THENIF start = '1' THEN
s_index <= "100";
       s_entree <= entree;
       s estimation \le "1000";
       fin \le ^{\prime}0^{\prime};
    ELSIF s index > 0 THEN

IF s_carre > s_entree THEN
s_estimation(index-1) = '0';END IF;s index \leq s index - 1;
       s_estimation(s_index-2)='1';fin \le ^{\prime}0 ;
    FLSE

estimation <= s_estimation;fin \le '1;
    END IF;END IF;END PROCESS;s carre \leq s estimation * s estimation;
```
#### On met au carré en tout temps

1. On enregistre les entrées

2. On initialise l'estimation

1. Si trop gros, on met le bit à 0

2. On passe à l'autre bit

3. On met l'autre bit à 1

Note: On utilise s index  $= 4$  parce qu'on veut arrêter quand il est 0... Plutôt que commencer à 3 et terminer à -1